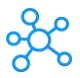

## **GeForce Experience & GeForce Now Shortcuts for Windows**

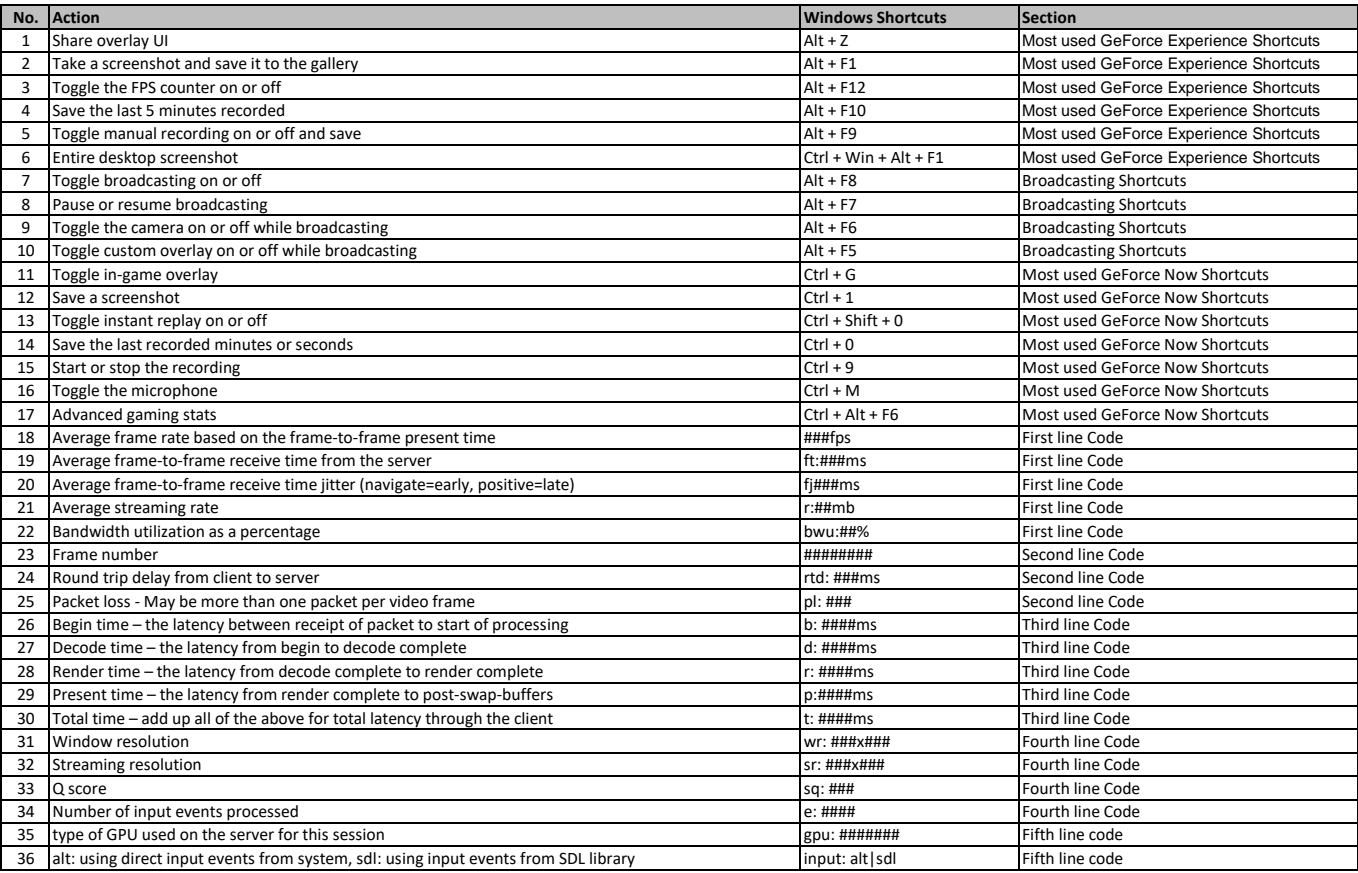

**[learn more - https://tutorialtactic.com/keyboard-shortcuts/gefor](https://tutorialtactic.com/keyboard-shortcuts/geforce-experience-geoforce-now-shortcuts/)ce-experience-geoforce-now-shortcuts/**